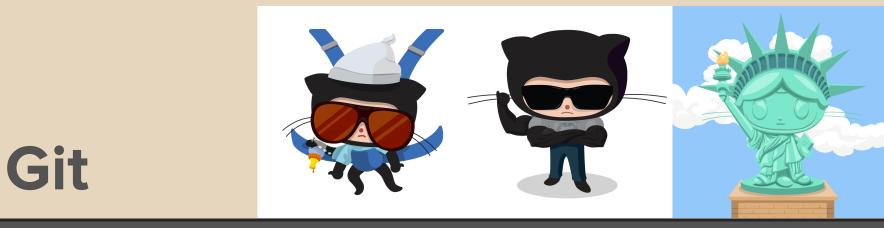

#### History and Alternatives Shannon Lee Jonathan Miedel Alvin Wang

#### Last time on Git Stuco (or perhaps earlier today)

- Working directory/index(stage)/repository
- add files to the staging area
- viewing changes in your working directory
- viewing git history
- writing good commit messages

# **Version Control Systems**

- Three generations
- By time period
  - First generation 1972
  - Second generation 1990
  - Third generation 2005

#### **First Generation**

- RCS, SCCS (claimed to be the first VCS)
- operations completed one file at a time
- concurrency controlled through locks
- Drawbacks
  - only one developer per file at any given moment
  - difficult to manage large amounts of interdependent files
  - very little merge support

#### **Second Generation**

- CVS, SourceSafe, Subversion (very popular especially Apache subversion SVN), Team Foundation Server
- Multifile operations common
- Merge must be completed before committing

#### **Third Generation**

- BitKeeper, Bazaar, Mercurial, and Git
- Merge and commit separate allowing for faster development

## **Advantages of Distributed**

- Workspace is more private
- Much faster
- Offline is possible
- Workflow more flexible (commits are not as big of a deal; branching is easier)
- Implicit Backups

## **Advantages of Centralized**

- Locks are easier to implement
- Repository size
- Deletion
- Access Control
- Ease of use

# **Snapshotting vs Changeset**

#### • Snapshotting

- Stores compressed versions of files (ie. .pak)
- o git, SVN
- Changesets or patch sets
  - stores changes in files
  - mercurial

# History of Git

- Linus Torvalds father of Linux and Git
  developed for the Linux Kernel project
- Bitkeeper revoked free-use access
- Linus set out to make his own
- Git was born in 2005

### Goals of Git

- Speed fast/scales pretty well
- Distributed everyone has their own copy of the repository
- Secure SHA1 hashing of files to maintain data integrity
- Non-linear development easy branching

### **Next Week**

- Viewing git log in more detail
- Modifying history
- Reverting files and branches

# Homework 2 est (3-7 minutes)

- Download the .zip from the website, unzip it
- Add a text (.txt) file with your andrew id
  - ex. alvinw.txt
- Commit the changes with an appropriate message
- Set your remotes
- Push the changes
- Due before the **start** of next class

# git push error

# During this HW, you will find that if you try to push you may get an error similar to this:

To https://github.com/Dogfalo/dogfalo.github.io.git ! [rejected] master -> master (fetch first) error: failed to push some refs to 'https://github.com/Dogfalo/dogfalo.github.io.git' hint: Updates were rejected because the remote contains work that you do hint: not have locally. This is usually caused by another repository pushing hint: to the same ref. You may want to first integrate the remote changes hint: (e.g., 'git pull ...') before pushing again. hint: See the 'Note about fast-forwards' in 'git push --help' for details.

This is expected and means that someone has updated the repo and you have to grab these new changes before you can git push To fix: git pull

Use :wq save and quit out of vim if it appears

## **Next Time on Git Stuco**

- viewing history
  rowriting history
- rewriting history

#### Questions

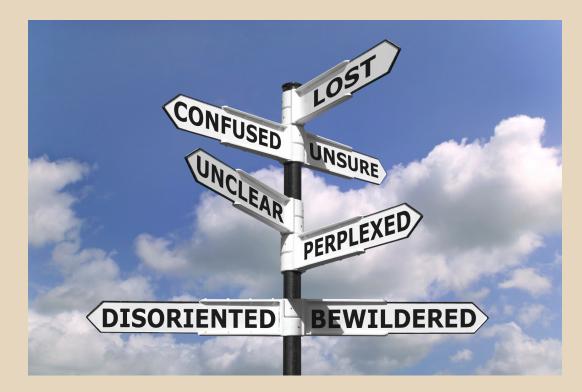

#### **Basic Command Line**

- Directory Navigation and Management
  - o cd <directory> (changes directory)
    - cd .. (goes up folder) cd (goes to previous)
  - $\circ$  ls (lists files in current directory)
    - -a (list all)
  - o mkdir <directory> (makes directory)
- File Management
  - o rm <file> (removes file
    - rm -r (deletes directories) rm -f (forces delete)
  - o mv <file-old> <file-new> (moves file)
  - o cp <file> <directory> (copy file)
  - touch (creates file)

# Continued

#### Miscellaneous commands

- cat <file> (outputs file contents)
- less <file> (outputs file contents and allows scrolling)
- clear (clears command window)

# **Basic Vim Commands**

- :q (quit)
- :w (write)
- :! (force)
- a (append)
- u (undo)
- /<text> (search)